## Messages

## **Overview**

The Messages feature enables sending messages from one site user to another.

- Related Topics
- [Inter-User Messages](https://doc.tiki.org/Inter-User-Messages)
- [Bugs and Wishes](https://dev.tiki.org/Administration)

## **To access**

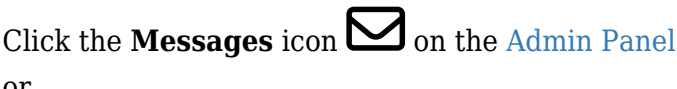

or

Access **http://example.org/tiki-admin.php?page=messages**

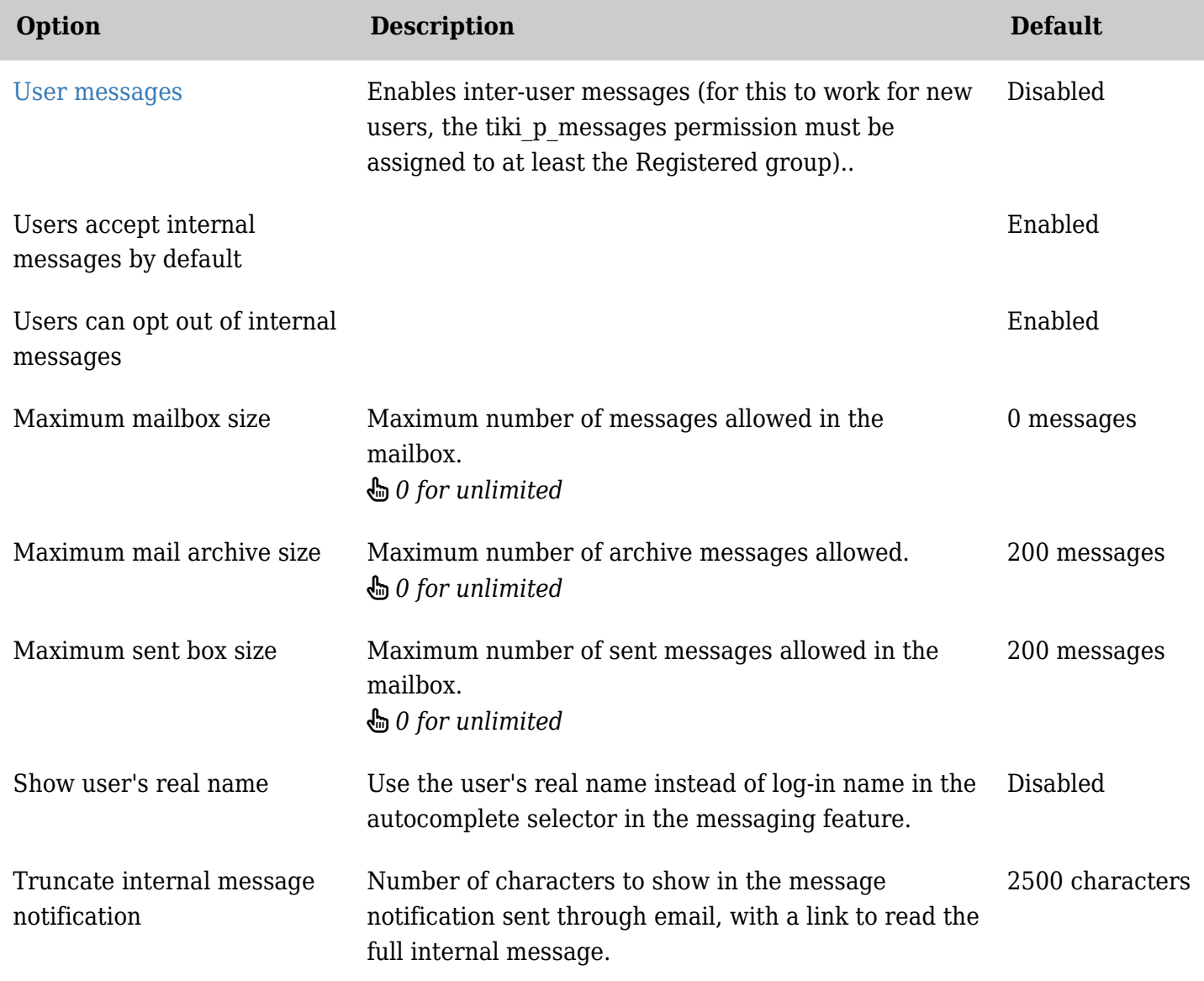

*The jQuery Sortable Tables feature must be activated for the sort feature to work.*

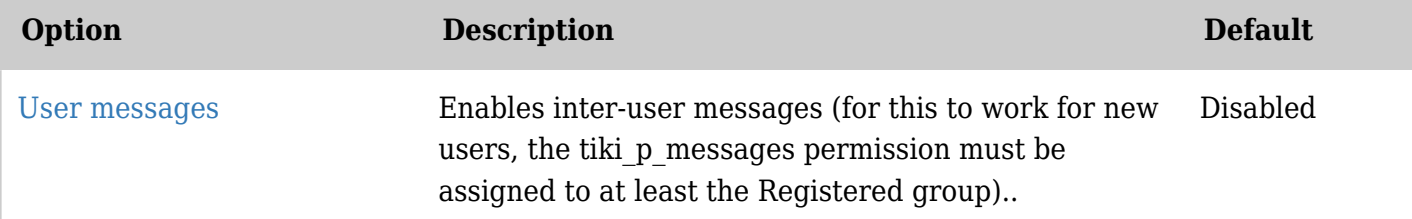

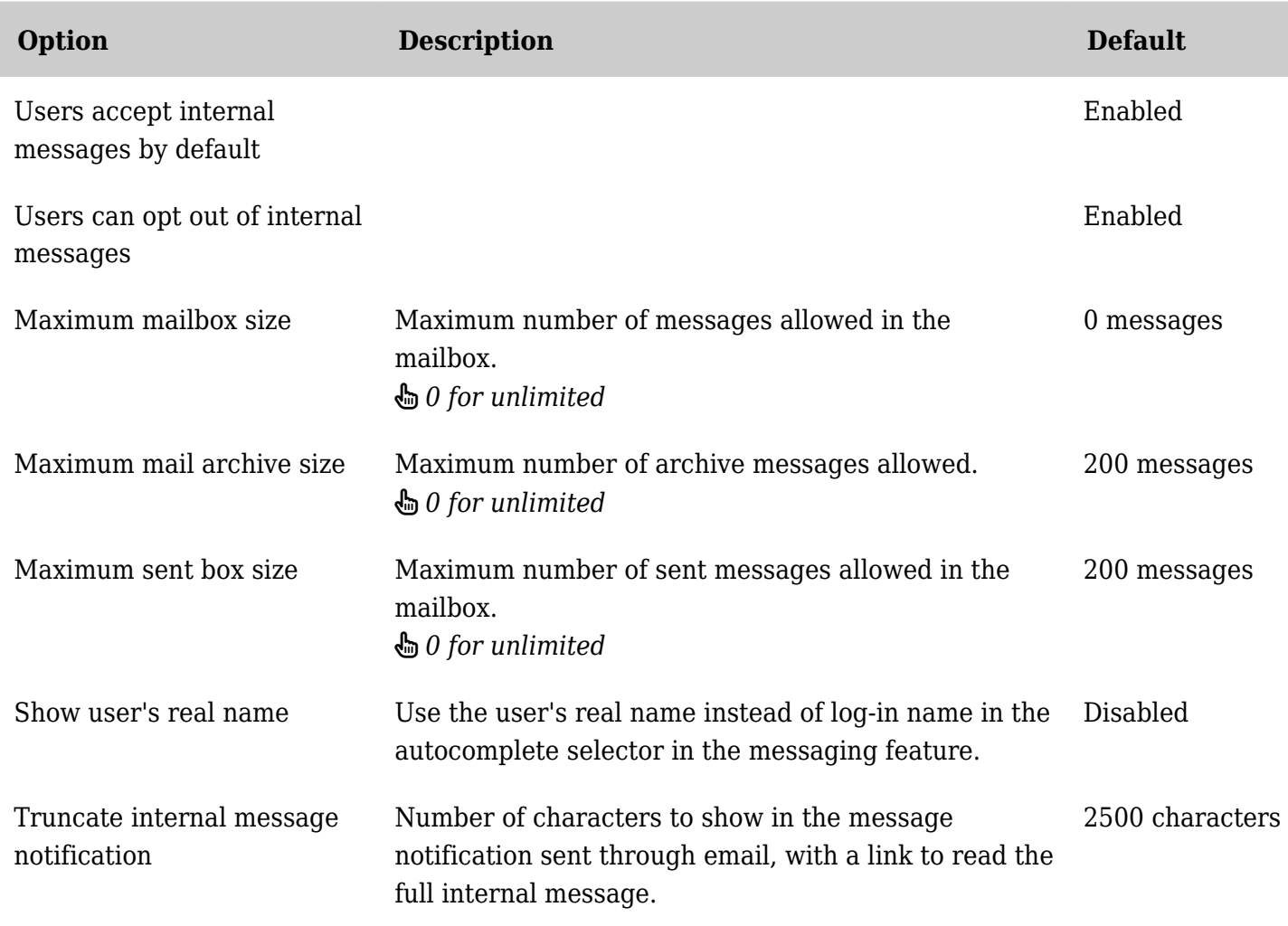

*The jQuery Sortable Tables feature must be activated for the sort feature to work.*

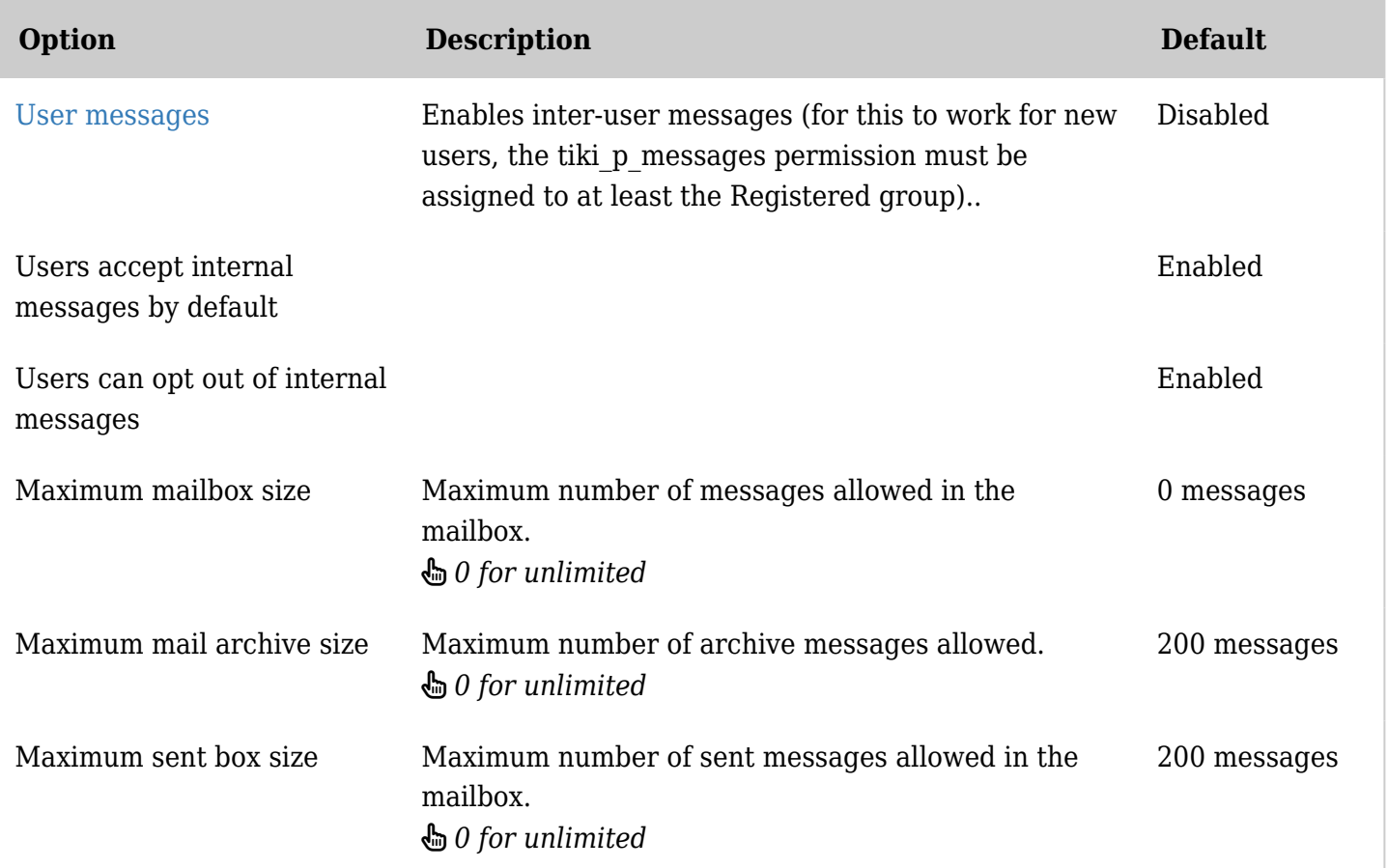

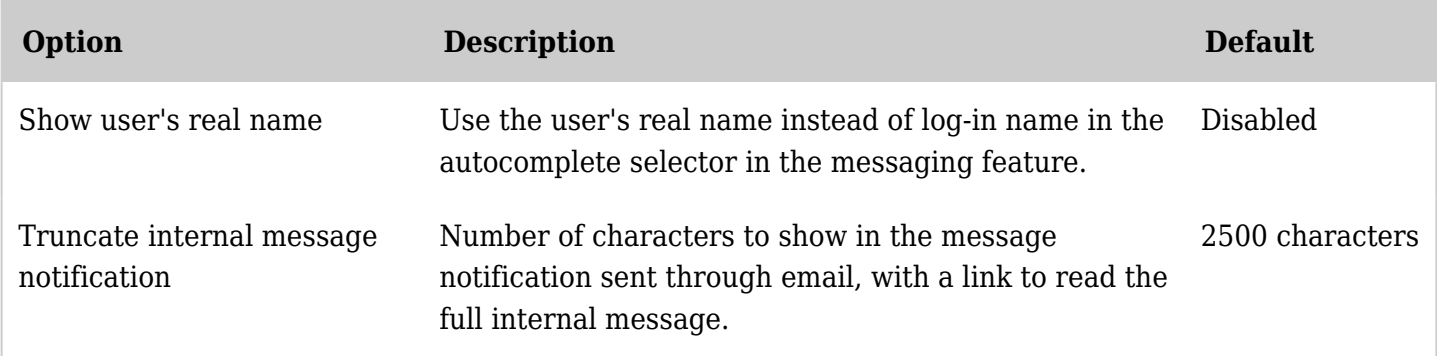

*The jQuery Sortable Tables feature must be activated for the sort feature to work.*

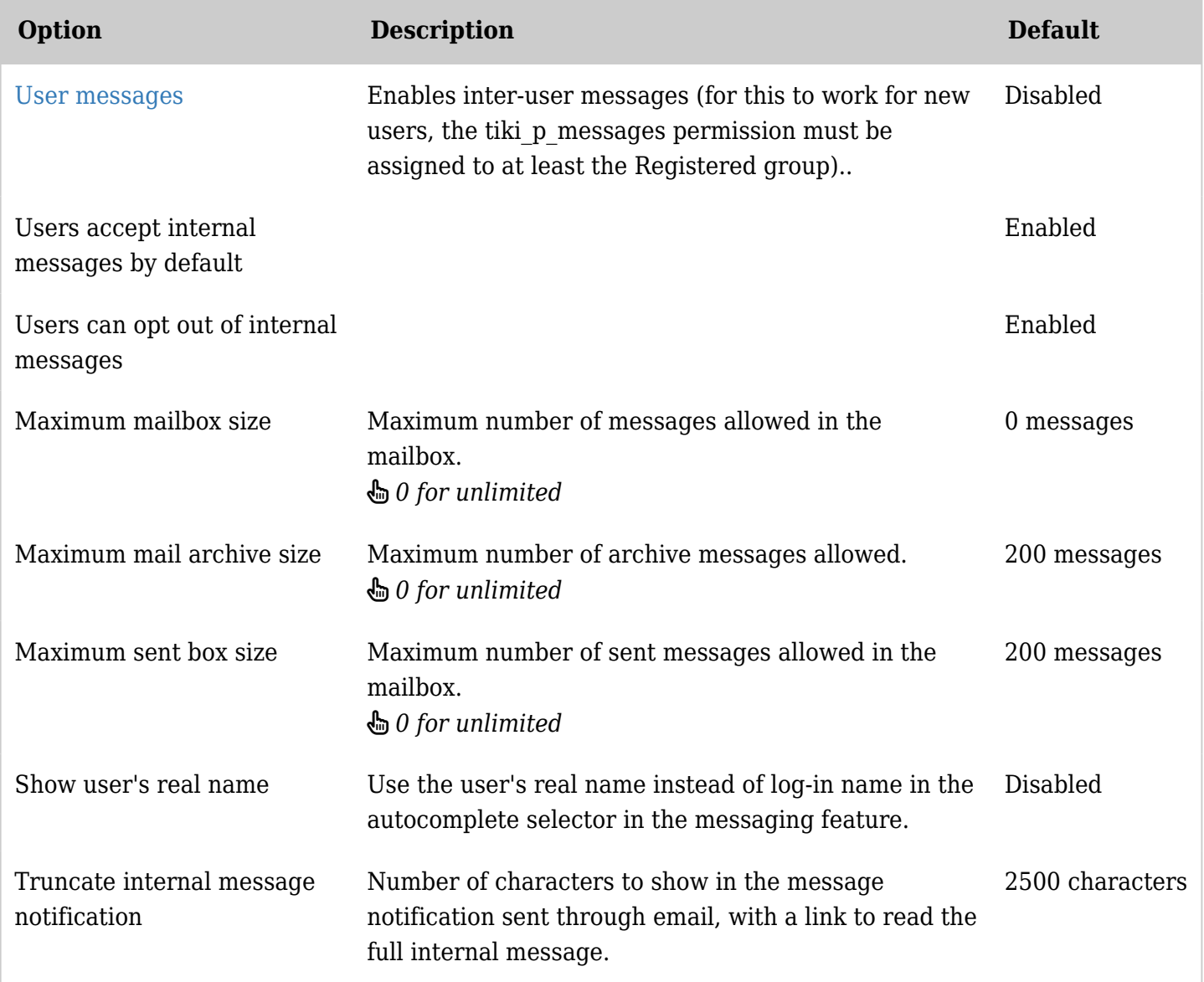

*The jQuery Sortable Tables feature must be activated for the sort feature to work.*